# Operating Systems: Distributed Applications

#### Fabrice Le Fessant and Albert Cohen

## INF 552 Operating Systems Ecole Polytechnique, Palaiseau

13 mars 2007

4 0 5

 $\Box$ 

<span id="page-0-0"></span>**TELES** 

# **[Introduction](#page-1-0)**

- **[Internet Protocols](#page-8-0)**
- 3 [Network File-System : NFS](#page-23-0)
- [Peer-to-Peer File-Sharing](#page-29-0)

∍

<span id="page-1-0"></span> $299$ 

4 (D) 3 (F) 3 (F) 3 (F)

- **Lecture on Distributed Systems** 
	- Just for fun !
- Computer Class Room on Sockets/Threads
	- To continue the *forum* project

4 0 8

A F

E.

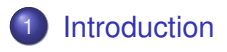

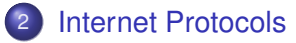

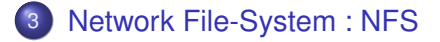

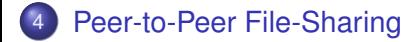

4 0 8

4 同 下

∍

 $298$ 

## Open Systems Interconnection Basic Reference Model

- Layer 7 : Application layer (FTP, NFS)
- Layer 6 : Presentation layer (XDR)
- Layer 5 : Session layer (TCP)
- Layer 4 : Transport layer (TCP, UDP)
- Layer 3 : Network layer (IP)
- Layer 2 : Data Link layer (Ethernet, ADSL)
- Layer 1 : Physical layer (Cable, Fiber)

In this lecture, we consider only the Application Layer

4 0 8 1  $\leftarrow$   $\leftarrow$   $\leftarrow$ 

# Consensus in Distributed Systems

- One huge army in the valley
- **•** Two armies on the mountains on both sides
- They can win IF AND ONLY IF they attack together at the same moment
- Their messengers must cross the valley, maybe got killed or delayed
- Can they win?
- Consensus is not achievable in distributed systems with failures.
- Most protocols are either centralised, or have to refer to a central authority in case of problem.

 $\Omega$ 

4 **EL 1 A RIA 4** 

画面

# Finding Information on Distributed Protocols

#### RFC : Request for Comments

- RFC-Editor : <http://www.rfc-editor.org/rfc.html>
- **IETF : Internet Engineering Task Force**
- **IANA: Internet Assigned Numbers Authority**

#### On your Unix/Linux computer

**O** /etc/services : ports for services

4 0 8

## Network Protocol : TCP/IP

- Computers have numeric addresses (IPv4/IPv6) : "129.104.247.1"
- Computers have symbolic names : "kelen.polytechnique.fr" (host name and domain name)
- Some protocols are responsible for routing (BGP) and name translation (DNS)

#### Application Protocols

- Client-Server Protocols : SMTP, FTP, HTTP
- Distributed File-Systems : NFS, SMBFS, AFS
- **Peer-to-Peer Protocols : Kad, Bittorrent, Skype**

 $\Omega$ 

# **[Introduction](#page-1-0)**

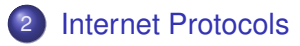

## 3 [Network File-System : NFS](#page-23-0)

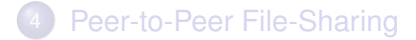

Þ

<span id="page-8-0"></span> $299$ 

4 (D) 3 (F) 3 (F) 3 (F)

#### Translation of symbolic names to IP addresses

- UDP or TCP on port 53
- **.** Finding the IP address of kelen.polytechnique.fr:
	- **Query** A IN kelen.polytechnique.fr **to your name server**
	- Reply A IN kelen.polytechnique.fr DA 129.104.247.1
	- **Reply has an authority** : NS IN polytechnique.fr DNAME dns1.polytechnique.fr
	- **Reply may contain more info**: A IN dns1.polytechnique.fr DA 129.104.1.1
- **Known names are stored in** /etc/hosts
- **.** Local name servers are stored in /etc/resolv.conf.

 $\Omega$ 

イロト イ押 トイラト イラト

## Typical Mail Path

- **Mailer** *SMTP* SMTP Relay The mail is delivered to your Internet Provider SMTP Relay. SMTP Relay *SMTP* SMTP Host
	- The mail is delivered to each recipient SMTP Host
- SMTP Host *POP*/*IMAP* Mail Reader Each recipient downloads the mail locally from the SMTP Host

## RFC 821, Aug. 1982

- Many RFCs : 821 (SMTP), 822 (Mail), 1870, 2920, ... (extensions), 2821 (new proposal)
- Port : 25, Protocol : TCP

 $\Omega$ 

# A mail contains

- A sender address
- Some recipients (fully qualified addresses)
	- Not presented in the mail (Bcc)
	- Translated automatically (mailing-lists)
- A content in 7bit format. Other formats are encoded :
	- $\bullet$  base64 [a-zA-Z0-9+/]
	- quoted-printable [=00]

4 0 8

Received: by 10.48.157.14 with HTTP; Mon, 9 Jan 2006 02:38:34 Message-ID: <1f4f725e0601090238t2f0f2c11y@mail.gmail.com> Date: Mon, 9 Jan 2006 11:38:34 +0100 From: Fabrice Le Fessant <fabrissimo@gmail.com> Reply-To: fabrice@lefessant.net To: florence@lefessant.net Subject: nouvelles ? In-Reply-To: <43C2226C.7060603@sncf.com> MIME-Version: 1.0 References: <43C2226C.7060603@sncf.com>

Salut,

Comment tu vas ?

 $--$  Fab

K ロ ▶ K 個 ▶ K 로 ▶ K 로 ▶ - 로 - K 9 Q @

#### An example: fabrice.le fessant@inria.fr

- **. DNS Query** : MX IN inria.fr
- DNS Reply : list of servers with weight : concorde.inria.fr, 10 ; backup.inria.fr, 5
- Try to propagate the mail in turn to each server in the list, by decreasing weight.

4 FL 5  $\leftarrow$   $\leftarrow$   $\leftarrow$ 

# SMTP Protocol

## A Text-Based Protocol

- **Human readable**
- CR-LF  $(\n\t\wedge n)$  as line terminator

## SMTP Commands

- **HELO or EHLO**: for connection
- MAIL FROM : identifying the sender
- RCPT TO : identifying the recipients
- DATA : the content of the mail (finished by a single . line)
- VRFY : testing an email address
- RSET : resetting an email
- QUIT : for ending the connection

# An example of communication with my SMTP relay

```
peeromane:~/C8% telnet smtp.free.fr 25
220 smtp4-g19.free.fr ESMTP Postfix
EHLO mycomputer.free.fr
250-Hello mycomputer.free.fr from smtp4-g19.free.fr
250-PIPELINING
250-SIZE 100000000
250-VRFY
250-ETRN
250 8BITMIME
MAIL FROM: fabrice@lefessant.net
250 Ok
RCPT TO: fab@lefessant.net
250 Ok
DATA
354 End data with <CR><LF>.<CR><LF>
Coucou, Comment ca va ?
 - Fabrice
.
```
250 Ok: queued as 72B8567482

K ロ > K 個 > K 로 > K 로 > → 로 → K Q Q Q

#### RFC 959 > 765, Oct. 1985

- A protocol to download files from and upload to a server
- The server waits on port 21
- The protocol distinguishes between connections :
	- Control connections for commands and reply statuses
	- Data connections for file content
- A complex protocol for firewalls
	- The firewall must understand the commands, since it may have to forward data connections !

# Example session

```
220 Service ready
> USER JohnDoe
331 User name ok, need password
> PASS mumble
230 User logged in
> PORT 192,168,150,80,14,178
200 PORT command successful.
> LIST
150 Opening ASCII mode data connection for file list.
226 Transfer complete.
> CWD /tmp
250 CWD command successful.
> TYPE A
200 Command OK
> RETR test.txt
150 File status ok; about to open data port 3762
226 Closing data connection, transfer successful
> QUIT
221 Goodbye.
```
K ロ > K 個 > K 로 > K 로 > → 로 → K Q Q Q

# HTTP : Hyper-Text Transfer Protocol

## RFC 2616 (HTTP/1.1), Jun. 1999

- A protocol to download files from a Web-server, on a single connection.
- The server waits on port 80
- Communcations are made of requests, each request containing :
	- A query/reply line
	- **A** set of headers
	- An empty line for separation
	- **A** data block
- The data block length is specified either by one of the headers, or by the end of the connection (before HTTP 1.0).
- Different requests : GET, POST, HEAD, ...

 $\Omega$ 

#### URL <http://www.peerple.net/index.html>

```
GET /index.html HTTP/1.1
Host: www.peerple.net
User-Agent: Mozilla/5.0 (X11; U; Linux 1686; en-US; Uk
Accept: text/xml,application/xml;q=0.9,text/plain;q=0.
Accept-Language: en-US, en; q=0.8, fr; q=0.6, fr-FR; q=0.4, en
Accept-Encoding: gzip,deflate
Accept-Charset: ISO-8859-1,utf-8;q=0.7,*;q=0.7
Keep-Alive: 300
Connection: keep-alive
Referer: https://localhost:7481/frames
Cookie: login RYN4XCHW7HVLZMHCGCKBVLRY6NHMRVDK=5EC16E4
```
K ロ > K 個 > K 로 > K 로 > → 로 → K Q Q Q

```
HTTP/1.1 200 OK
Date: Mon, 23 May 2005 22:38:34 GMT
Server: Apache/1.3.27 (Unix) (Red-Hat/Linux)
Last-Modified: Wed, 08 Jan 2003 23:11:55 GMT
Etag: "3f80f-1b6-3e1cb03b"
Accept-Ranges: bytes
Content-Length: 138
Connection: close
Content-Type: text/html; charset=UTF-8
<html><head>
<title> Page du serveur </title>
</head>
<body> Rien a lire </body>
\langle/html>
```
K ロ > K 個 > K 로 > K 로 > → 로 → K Q Q Q

# Need for Secured Internet Connections :

- E-Commerce : sending your Credit Card Number
- Privacy: protecting personal data transmitted

## Secured Connections offer :

- Authentication : need to identify the other side and trust it
- Encryption : data should not be compromised to a third-party listening to the connection packets (man-in-the-middle attack)

## SSL/TLS is easily used everywhere (layer 5)

- $\bullet$  HTTPS = HTTP + SSL
- Used also for POP3, IMAP, SMTP, etc...

 $\Omega$ 

#### How to use Cryptography to secure connections ?

- **•** Each host has a pair of cryptographic keys
	- One key is secrete (nobody else must know it)
	- One key is public (everybody should know it)
- A certificate signed by a trusted party (Verisign...) guarantees the public key owner.
- Asymmetric encryption (slow) is used to exchange a temporary session key
- Symmetric encryption (fast) with the session key is used to exchange data

ミャイミ

 $\Omega$ 

4 **D + 4 fl + 4** 

# **[Introduction](#page-1-0)**

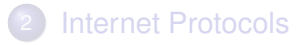

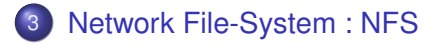

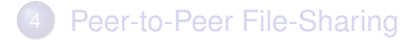

4 0 8 1  $\leftarrow$   $\leftarrow$   $\leftarrow$  $\sim$ **Barrist**  Þ

<span id="page-23-0"></span> $299$ 

#### **•** Transparency

- Access Transparency
- Location Transparency
- Mobility Transparency
- Performance Transparency
- Scaling Transparency
- Concurrency control
- **•** Replication
- **•** Fault-Tolerance
- **•** Heterogeneity
- Security
- Consistency

 $\Omega$ 

 $\leftarrow$   $\leftarrow$   $\leftarrow$ 

4 D.K.

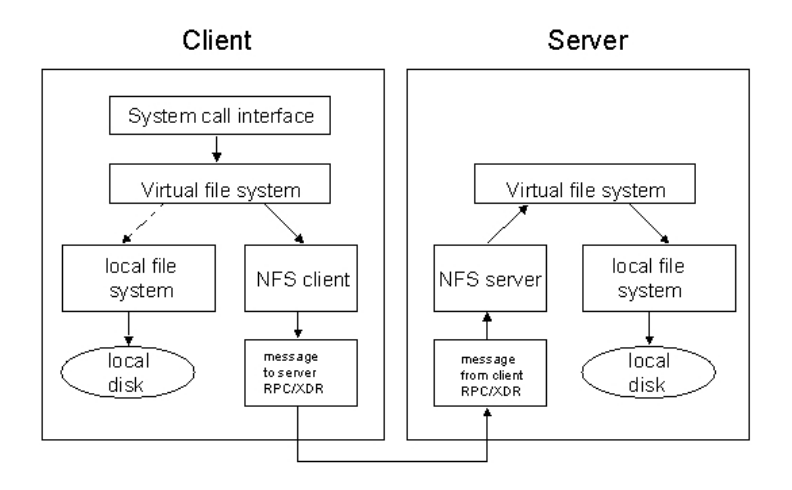

重

 $299$ 

K ロ ⊁ K 御 ⊁ K 君 ⊁ K 君 ⊁ …

# Mounting NFS Partitions

- /etc/exports specifies which sub-trees are shared (server)
- /etc/fstab specifies which partitions are mounted (client)
- Partitions can be mounted, depending on server failures :
	- **•** hard, clients are suspended while waiting
	- *soft*, clients are released after a few retries

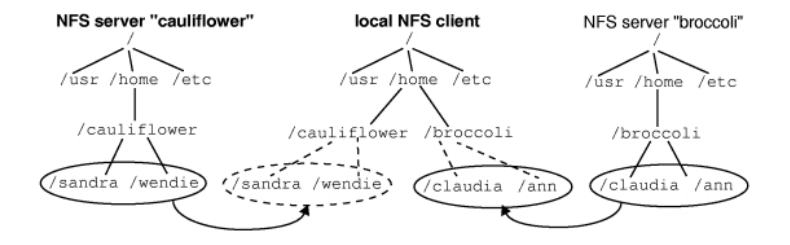

 $\Omega$ 

- **•** Either inside the Kernel, or a daemon process
- Stateless server :
	- Access control on each request
	- No/bad file locking
- Server caching :
	- *Read-ahead*, reads blocks following recently read blocks
	- *Write-Through* or *Write-Back* caching

#### • What are the problems of each approach?

## **• Semantics different from UNIX FS Semantics**

• File handles used by Clients :

- **•** File-System ID on Server
- i-Node number of File
- i-Node generation of Server

SUN RPC translated to XDR, UDP and TCP

# **[Introduction](#page-1-0)**

- **[Internet Protocols](#page-8-0)**
- 3 [Network File-System : NFS](#page-23-0)
- [Peer-to-Peer File-Sharing](#page-29-0)

4 0 8 1  $\leftarrow$   $\leftarrow$   $\leftarrow$  $\sim$ 医下环菌 Þ

<span id="page-29-0"></span> $299$ 

## Definition of a Peer-to-Peer Network

- All computers are *peers*, i.e. both client and server
- Thousands to millions of computers are inter-connected, all over the world
- Computers join and leave the network all the time

- *File Discovery :* find the file you are interested in
- *File Localization :* find some peers sharing the file you are interested in
- *Efficient File Download :* download the file as fast as you can
- *Sharing Incentives :* force other peers to share as much as they

 $\Omega$ 

## Definition of a Peer-to-Peer Network

- All computers are *peers*, i.e. both client and server
- Thousands to millions of computers are inter-connected, all over the world
- Computers join and leave the network all the time

## File-Sharing Requirements

- *File Discovery :* find the file you are interested in
- *File Localization :* find some peers sharing the file you are interested in
- *Efficient File Download :* download the file as fast as you can
- *Sharing Incentives :* force other peers to share as much as they can

 $\Omega$ 

#### Examples

- File-Sharing : Kad, Bittorrent, Edonkey (Emule), Fasttrack (Kazaa), ...
- Telephony : Skype, ...

- How to localize files?
	- **•** Unstructured networks
	- **Structured networks**
- How to download files?

Þ

 $299$ 

#### Examples

- File-Sharing : Kad, Bittorrent, Edonkey (Emule), Fasttrack (Kazaa), ...
- Telephony : Skype, ...

#### In this lecture :

- How to localize files?
	- Unstructured networks
	- **•** Structured networks
- How to download files?

 $299$ 

 $\mathcal{A}$   $\overline{\mathcal{B}}$   $\rightarrow$   $\mathcal{A}$   $\overline{\mathcal{B}}$   $\rightarrow$   $\mathcal{A}$   $\overline{\mathcal{B}}$ 

4 D.K.

# How to localize a ressource in Unstructured Networks

#### Diffuse the request to the whole network (Gnutella) ?

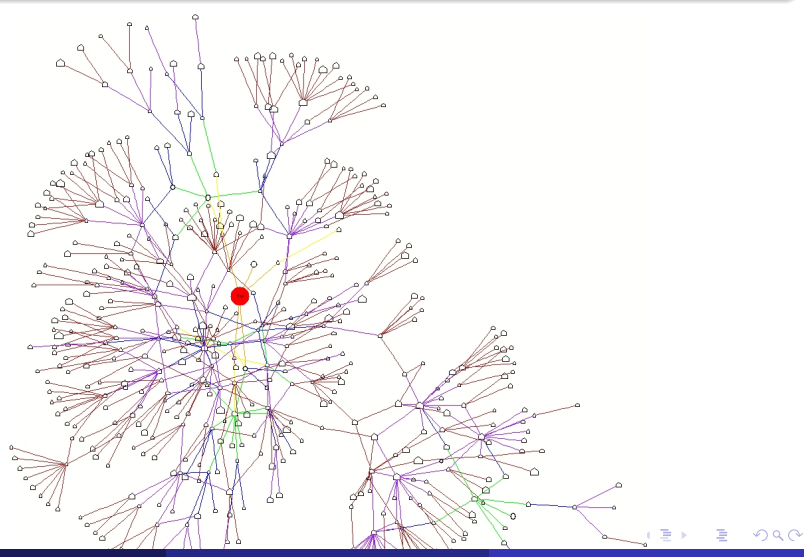

INF552 () [Operating Systems: Distributed Applications](#page-0-0) Polytechnique 2007 33 / 43

# **Bloom Filters**

## A Bloom Filter is an array of bits which summarizes which files are stored on a peer

- Compute different hash functions for each file : *file*  $\rightarrow$  *int*  $\times$  *int*  $\times$  *int*  $\times$  ...
- Set one bit per hash function in the filter
- A file can be present *only if* all the bits are set

- Each peer sends its Filter to all its neighbours.
- Filters can be combined (ORed) to summarize which files are stored on a set of peers.
- Filters are easy to compute, most efficient when mostly null, and easy to compress when mostly null !
- Forward a query only if the Filter tells you to do so

# Bloom Filters

## A Bloom Filter is an array of bits which summarizes which files are stored on a peer

- Compute different hash functions for each file : *file*  $\rightarrow$  *int*  $\times$  *int*  $\times$  *int*  $\times$  ...
- Set one bit per hash function in the filter
- A file can be present *only if* all the bits are set

#### How to use Bloom Filters to reduce diffusion ?

- **•** Each peer sends its Filter to all its neighbours.
- Filters can be combined (ORed) to summarize which files are stored on a set of peers.
- Filters are easy to compute, most efficient when mostly null, and easy to compress when mostly null !
- Forward a query only if the Filter tells you to do so

#### Structured Networks

- Distributed Hash Tables (Chord, Kademlia, Broose,...)
- **•** Skip Lists
- **o** Voronets

## Often *O*(*logN*) complexity

- **•** For exact queries
- For range queries
- For multiple-criteria queries

 $\Omega$ 

 $\leftarrow$   $\leftarrow$   $\leftarrow$   $\leftarrow$   $\leftarrow$ 

E K

4 D.K.

#### Finding the value associated with an entry

- Compute a key from the entry using a *hash function* (usually, an integer modulo the size of the array)
- Find the node in the hash table associated with that key (usually, a list stored at the key index in an array)
- Find the entry in the list, and the corresponding associated value
- If  $|$  array  $| \ge |$  values  $|$ , lookup in  $O(1)$

Application to distributed systems ?

 $\Omega$ 

4 ロ ト ィ *同* ト

# Cryptographic Hash Functions

- MD4, MD5, SHA1, ...
- Transform any string in a short string (16-20 chars)
- Collisions are possible (of course!) but unlikely
- Secure :
	- **Hard to reverse a hash**
	- Hard to generate a collision

- Each peer has a hash (randomly generated)
- **•** Each peer stores a list for a hash
- **•** In fact, each peer stores a list for all hashes *closed* to its hash

 $\Omega$ 

# Cryptographic Hash Functions

- MD4, MD5, SHA1, ...
- Transform any string in a short string (16-20 chars)
- Collisions are possible (of course !) but unlikely
- Secure :
	- **Hard to reverse a hash**
	- Hard to generate a collision

#### Replace indexes by hashes

- Each peer has a hash (randomly generated)
- Each peer stores a list for a hash
- In fact, each peer stores a list for all hashes *closed* to its hash

 $\Omega$ 

4 ロ ト 4 何 ト 4 ヨ ト

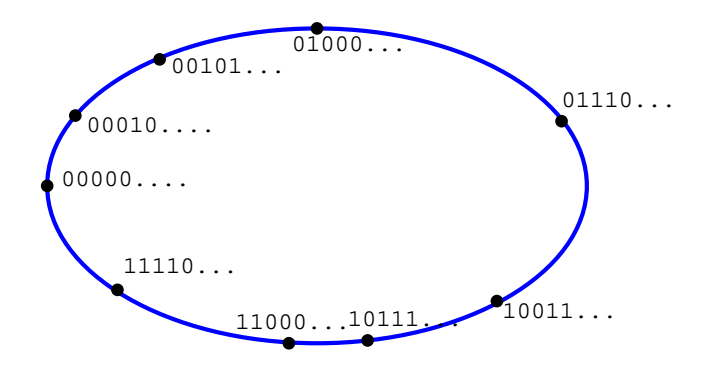

All clients are put on a logical ring, depending on their random identifier

E

<span id="page-41-0"></span> $299$ 

イロト イ押 トイラト イラト

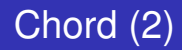

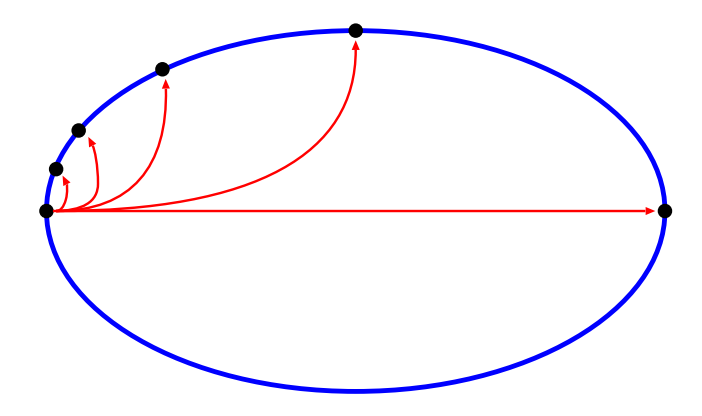

- Each client has a routing table, containing peers (*fingers*) with particular identifiers :
	- Peer *id* has one neighbour in the interval  $[id..id + \frac{1}{2}],$

<span id="page-42-0"></span>
$$
[id+\frac{1}{2}..id+\frac{1}{4}],[id+\frac{1}{4}..id+\frac{1}{8}],[id+\frac{1}{8}..id+\frac{1}{16}],...
$$

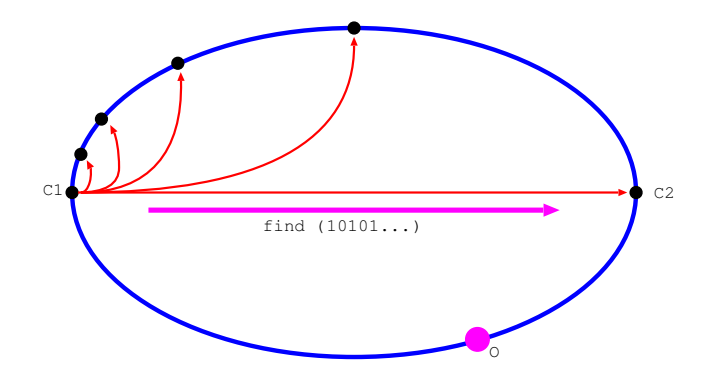

To find a file with hash *hash*, just forward the query to the peer *p<sup>i</sup>* (finger *i*) such that  $hash \in [id + \frac{1}{2^{(i)}}]$  $\frac{1}{2^{(i-1)}}$ ..*id* +  $\frac{1}{2^{i}}$  $\frac{1}{2^{i}}]$ 

<span id="page-43-0"></span> $\Omega$ 

 $\rightarrow$   $\pm$   $\rightarrow$ 

n ann an

4 0 8

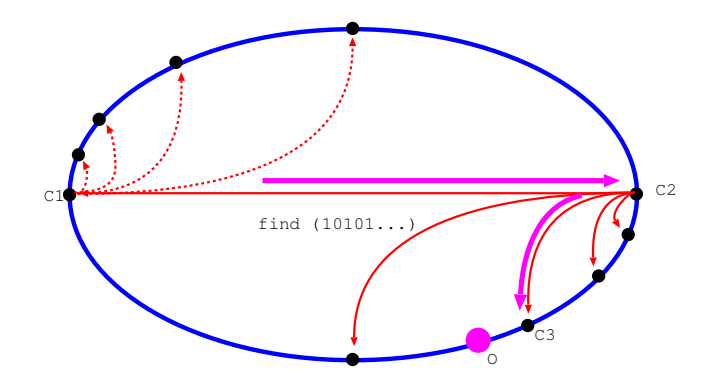

- The message is then forwarded again, with the guarantee that each time, the interval will decrease
- When no interval is found, the peer is responsible for replying

 $290$ 

# Kademlia : trees as routing tables

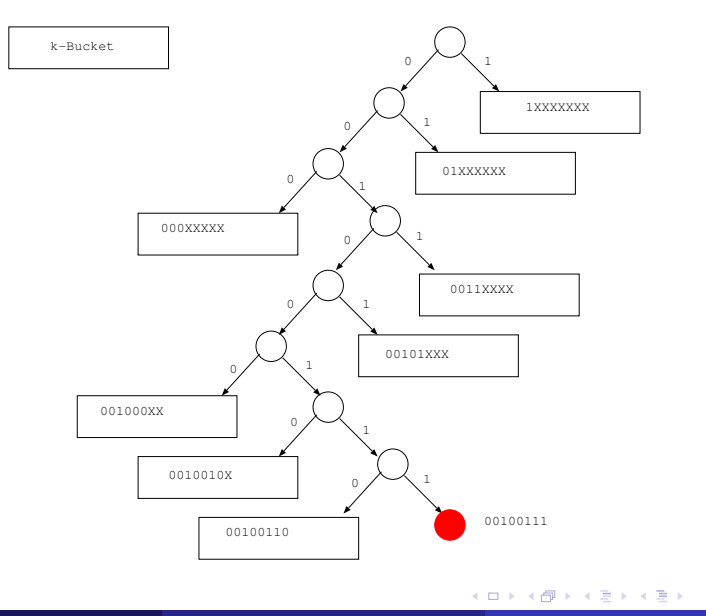

造

### How to make peer-to-peer download more efficient than client-server download ?

- A file is located on many peers
- Verify that it is the same file
	- Use a cryptographic hash functions (MD5, SHA1)
- Download the file from as many peers as possible :
	- Split the file in blocks
	- Verify each block after download
	- Share each block as soon as possible

- Share a file with only 4 other peers
	- 3 peers are the best uploaders
	- 1 peer is chosen randomly
- Change every 30 seconds

## How to make peer-to-peer download more efficient than client-server download ?

- A file is located on many peers
- Verify that it is the same file
	- Use a cryptographic hash functions (MD5, SHA1)
- Download the file from as many peers as possible :
	- Split the file in blocks
	- Verify each block after download
	- Share each block as soon as possible

#### Bittorrent Incentives

- Share a file with only 4 other peers
	- 3 peers are the best uploaders
	- 1 peer is chosen randomly
- <span id="page-47-0"></span>• Change every 30 seconds